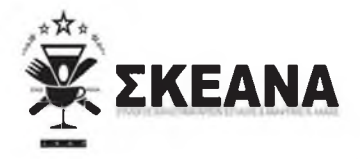

Ημερ/νία 23/12/2022 Αριθμ.Πρωτ. 3505

## ΣΥΛΛΟΓΟΣ ΚΑΤΑΣΤΗΜΑΤΑΡΧΩΝ ΕΣΤΙΑΣΗΣ & ΑΝΑΨΥΧΗΣ Ν. ΑΧΑΪΑΣ

Ταχ.Δ./νση: Αράτου 21 Ταχ. Κώδικας: 26221 Τηλέφωνο: 2614008353 Fax: 2614008353 E-mail: skeana@gmail.com Facebook: Σύλλογος Εστίασης Αναψυχής Νομού Αγαΐας Σκεανά Skeana

 $\prod \rho$ o $\subset$ :

- 1. Πρωθυπουργό της Χώρας, κ. Κυριάκο Μητσοτάκη
- 2. Υπουργό Περιβάλλοντος και Ενέργειας, κ. Κώστα Σκρέκα
- 3. Υπουργό Ανάπτυξης & Επενδύσεων, κ. Άδωνι -Σπυρίδωνα Γεωργιάδη
- 4. Υπουργό Οικονομικών, κ. Χρήστο Σταϊκούρα

Κοιν.: Πρόεδρο ΠΟΕΣΕ, κ. Γεώργιο Καββαθά

## Αδειο το καλάθι της λογικής

Συνεχίζεται και για τον Ιανουάριο η ίδια τιμωρητική πολιτική της κυβέρνησης στον κλάδο της εστίασης.

Διαμορφώνει την επιδότηση με βάση την κλίμακα των 2000ΚW.

Κ. Σκρέκα η συντριπτική πλειοψηφία των επιχειρήσεων εστίασης έχουν κατανάλωση πολύ πάνω από αυτή την κλίμακα.

Το γνωρίζετε ή το αγνοείτε;

Χαιρετίζουμε την επιλογή να απαλείψετε την κλίμακα για τους φούρνους, αλλά γιατί εξαιρείται την εστίαση;

Γνωρίζετε ή αγνοείτε ότι εκατοντάδες φούρνοι λειτουργούν ως καταστήματα εστίασης;

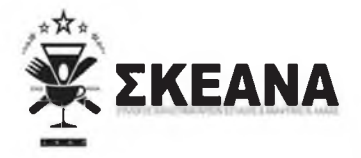

Ημερ/νία 23/12/2022 Αριθμ.Πρωτ. 3505

## ΣΥΛΛΟΓΟΣ ΚΑΤΑΣΤΗΜΑΤΑΡΧΩΝ ΕΣΤΙΑΣΗΣ & ΑΝΑΨΥΧΗΣ Ν. ΑΧΑΪΑΣ

Γνωρίζετε ή αγνοείτε ότι η επιλογή σας δημιουργεί συνθήκες αθέμιτου ανταγωνισμού;

Στοχεύετε στην συρρίκνωση του κλάδου;

Ο υπουργός ανάπτυξης κ. Γεωργιάδης θα πάρει θέση;

Για πολλοστή φορά ο κλάδος απαιτεί ισότιμη στήριξη και δικαιοσύνη απ' την κεντρική κυβέρνηση

Με εκτίμηση, Εκ μέρους του Δ.Σ ΣΚΕΑΝΑ

> Ο Πρόεδρος Αναστάσιος Γιατράς

Ο Γεν. Γραμματέας Παναγιώτης Ματθαιόπουλος